# *INSENGWAKAZI*

### **WORDS FROM THE MEDICAL MANAGER : Dr. MM MKHANYA**

to write to you and it is almost the end of the dar year. It is with great pleasure first quarter of the calen-

 $\mathcal{L}$ Firstly I would like to welcome new staff members who have joined us in all departments and unfortunately time and space does not allow me to mention everybody in this article, nevertheless I would say we are priv ileged to have retained Dr Ntshangase and Dr Govender as medical officers in our institution. I would also like to thank Dr Khumalo, Dr Nkwanyana and Dr Ngidi for <sub>.</sub><br>joining our medical staff. ,<br>I would sadly bid farewell to all those who left us in different circumstances and we say their teaching, good deeds and hard work will remain as a glow in our minds whenever we are under-Bhagat, Dr Budhoo, Dr taking a challenge.

 $HER$  as we will carry her toren forward. On a<br>lighter note Benedictine hospital has been given vote of confidence by district with the following : Homage should be bestowed to Mrs. Ngcobo, a pioneer, a worker, a mother, a nurse and great teacher and leader. LET PEACE BE UPON torch forward. On a

1. To chair the district 26 ARV coordinating committee with Dr M.M. Makhanya as

chairperson.

2. To investigate assess prevailing condition and recruit staff for a TOP Termin ation of pregnancy facility which meets requirement according to establishment of the health act.

municate with the public through forums and other forms of media as

to this effect.

Nongoma clinic is also to start working as a gateway clinic for Benedictine as reality demands it. Management is aware of how greatly challenging this project is taking to account that it was

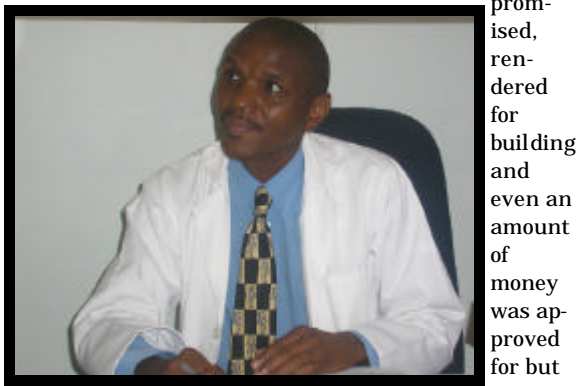

other supportive staff and most of all our client in ARV clinic to have gone so far during trying times and difficult circumstances. On the 1st of April Empilweni Clinic must open its doors and its job. The ARV Task group with

management will com-

matter Thanks to the medical staff nursing counselor

We would be glad if the public would involve themselves in discussions through their forums about this

promised, rendered for and even an amount of money

was approved for but to no

avail. We are going to pursue the matter but in the meantime we are going to proceed with the project in any way capable.

about this project, we might loose it for health service purpose forever. Management request the staff and the public to be patient understanding and accommodating because if we do nothing We would be glad if you could write and communicate with us in any way so as to make our work better and improve quality of our services.

### **Benedictine**

**Volume 1, Issue 1 Volume 1, Issue 4**

### **Special points of interest:** *"I HAD THE BLUES CAUSE I HAD NO SHOES UNTIL UPON THE STREET I MET A MAN WHO HAD NO FEET!"*

**Inside this issue:**

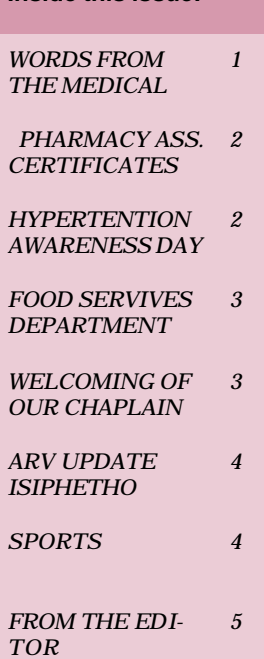

# **AWARDING OF PHARMACY ASSISTANT BASIC COURSE CERTIFICATES**

On the 27th of January 2005 Dr LP The visited Benedictine Trospital. The<br>main purpose of his visit was to issue main parpose or ms visit was to issue<br>Certificates to 5 staff members who correntates to b start members who compreted a 10 months i narmacis Assistant Basic Course. Nel visited Benedictine Hospital. The

Wer is the regional randmacist?<br>Assessor and Examiner. The recipi-Assessor and Examiner. The recipi-<br>ents of the certificates were CC ents or the certificates were CC<br>Mbatha, SP Nyawo, NE Nene ,BJE  $n_{\text{total}}$ , of tydwo, in twitch, but Mnguni and LT Mkhwanazi. Nel is the Regional Pharmacist /

The Pharmacy Manager Ms N Nhleko and Management of the hospital were there to share the joyous day .

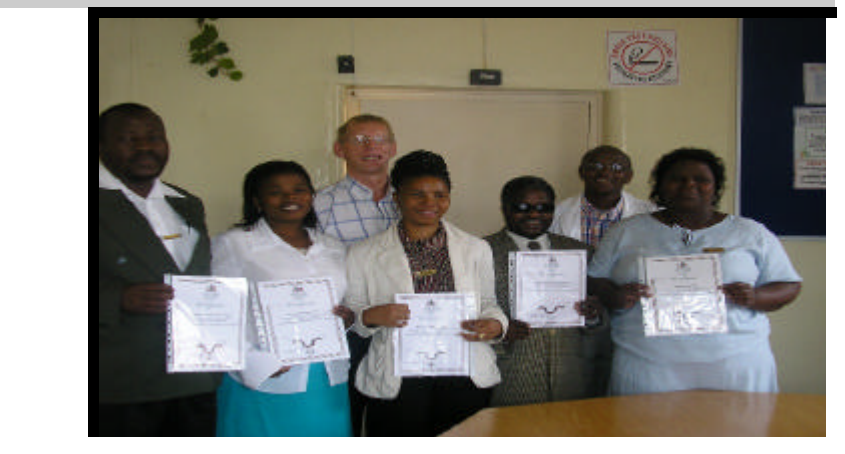

PHARMACY STAFF, PHARMACY MANAGER, MR **NEL AND MEDICAL MANAGER**

"filler" articles by accessing the World

# **HYPERTENTION, DIABETS MELLITUS AWARENESS DAY**

On the 11th of February 2005 the mattr userprinary team, that incrude<br>the following disciplines, Eye sister, ene ronowing userprines, Lyc sister,<br>Professional nurses from Chronic secr rotessional nurses from curome see<br>tion, PHC, Dietetics, Social work, and rion, 1 rre, Bretettes, Social work, a<br>Physiothermulti disciplinary team, that includes 2005. Since our community at large is struck by a lot of problems we ended  $\frac{1}{2}$   $\frac{1}{2}$  with disability, and Cognitive problems geriatrics face. *"To catch the reader's attention, place an interesting sentence or quote from the story here."* up incorporating HIV/AIDS, Living

 $sequences$ r nysiother<br>apy section awareness main focus was to create awareness about Hypertension (HPT), Mellitus due to these

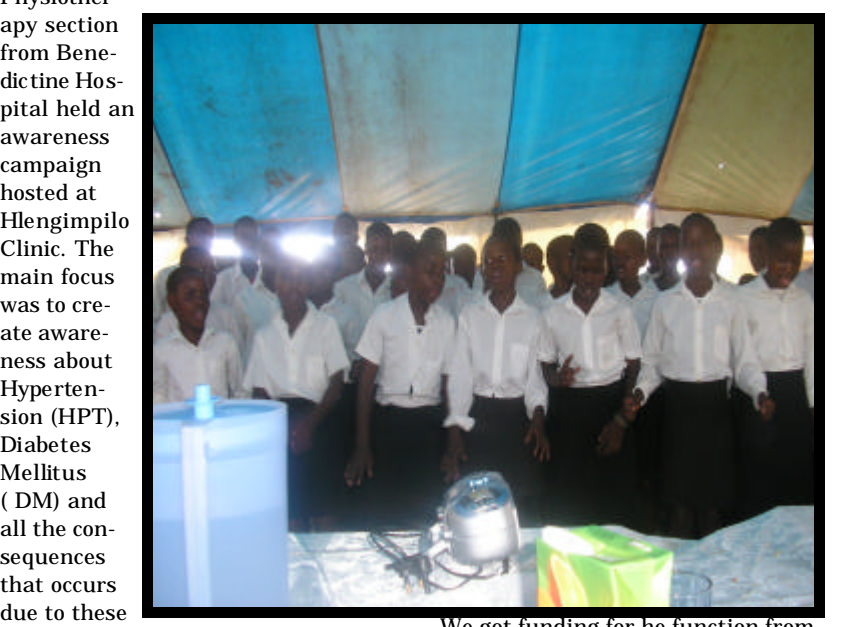

aue to tnese<br>cpncomittants, as well as Elderly  $\epsilon$  ephromitrants, as well as Eiderly abuse. Each and every team member had to discuss his or her role with recessfully held on the 11th February gards to the above. The event was suc-

We got funding for he function fromthe District Office and got a tremendous support from the Hospital Management, and the transport was provided by the hospital. The function

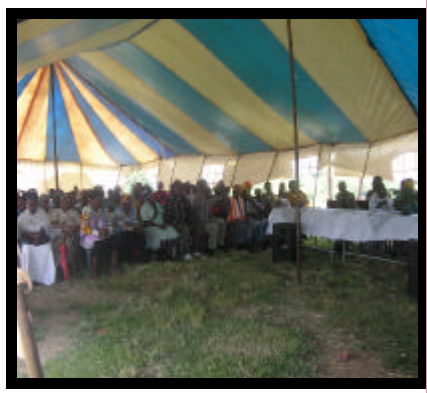

was well attended by the community from the surrounding areas. The entertainment was provided by the Community Health Workers, Mpikanina School—Scathamiya and traditional dance, Imbongi from CHW and traditional dance from local primary school.

Presents and food hampers were also given out on the day. After all the message was conveyed across, that appeared because for each and every price a person had to answer a specific question about the subject.

Report submitted by MS Mtshali

# **ZOOM IN :FOOD SERVICES**

I Spoke to Mrs. BP Ntanzi the Food services Manager and this what she<br>hed to see  $\alpha$  to  $\alpha$ . had to say:

We have about 25 staff members and we serve about plus or minus 300 patients -we also have various diets e.g mgn procent for pattents with ta-<br>ber colossus and diabetic diet etc. we ber conossus and diabetic dict cit. We have staff who are skilled in preparing such meals. e.g high protein for patients with tu-

Recently we have been joined by a A great way to add useful content to tal Zibuyile Ndamane which was an an *Endyne* is validate which was<br>added bonus for this institution . added bonds for this institution :<br>Though we have problems with food rnough we have problems with lood<br>warmers but we really try to keep the warmers but we reany try to keep the<br>food warm by replanting of General ovens fetching food in bulk from the dietician from ITSHELEJUBA hospikitchen and by the time they serve food is already cold .

We have food flow committee where

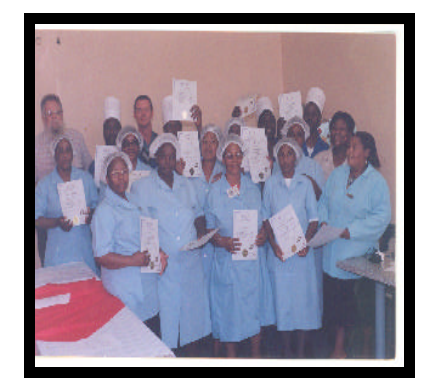

we discuss problems and progress made by the kitchen .

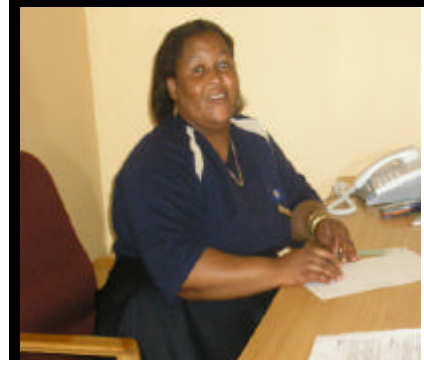

Caption describing pic-**MRS . NTANZI FOOD SERVICES MANAGER** 

**WELCOMING OUR NEW CHAPLAIN**

Management and staff of Benedictine nospital recently gathered to welco their new chaplain Rev. Mathenjwa. hospital recently gathered to welcome

Rev will be servicing the hospital with emotional issues:

.<br>He reported that his duties are as follows:

 $\mathbf{P}$  trends, or make predictions of  $\mathbf{P}$ Priority one—prevention of HIV /<br>AIDS AIDS

If the newsletter is distributed inter-1. Religious sector mobilization

2. To ensure that intervention and religious programmes are implemented ,strengthened and co-oriented in partnership with all health facilities and other stake holders within the destined district

3. To network with religious leaders and collect data-base of leaders.

Priority two —care and support

1. To render spiritual services to all health workers and clients.

2. To conduct spiritual upliftment programmes.

### will show how  $\mathcal{S}$  is grow-business is grow-business is grow-business is grow-business. ing. Some newsletters include a column that is updated every issue, for instance, and advice column and a book review, a letter from the president, or an editorial. You can also profile new employees of the customers of the customers of the customers of the customers of the customers of the customers of the customers of the customers of the customers of the customers of the customers of the customers of the c dors. *"To catch the reader's attention, place an interesting sentence or quote from the story here."*

**MANAGENT AND STAFF WELCOMING** 

### 3. **Comprehensive counseling .**

### **Priority three**— Human rights

1. To advocate for the vulnerable groups .

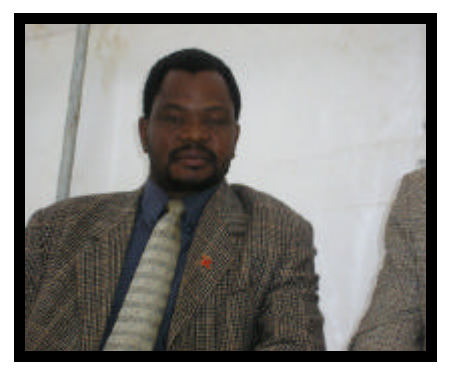

**REV. MATHENJWA: BENEDICTINE HOSPITAL CHAPLAIN**

**Rev Mthenjwa is available on the Mondays and Wednesdays because on the other days he is based at Nkonjeni Hospital.**

# *WORDS OF WISDOM*

**UMA UMUNTU ENZA OKUHLE KUWE KULOBE EMATSHENI UKUZE KUNGAPHAZANYISWA YIZIVUNGUVUNGU. UMA UMUNTU ENZA OKUBI KUWE KUBHALE EZIHLABATHINI UKUZE KUPHESHULWE YIZI VUNGU VUNGU ZOXOLO!**

# **ARV LATEST UPDATE**

According to the Benedictine data the ARV latest statistics are as follows;

There are 50 males and 129 females who are currently on the ARV problem. There is one child who is currently on the programme.

#### $\overline{N}$  $\sqrt{u}$ VCT

- 1. SELF REFERRED 161
- $\overline{2}$ MEDICALLY 222
- $\alpha$  great wave  $\alpha$  and  $\alpha$ 3. TOTAL TESTED 355
- 4. NOT TESTED 28
- $\epsilon$  computer of upcomputer  $\epsilon$ 5. TESTED POSITIVE 125
- 6. TESTED NEGATIVE 230

filler articles by accessing the World

- 7. TOTAL DISCORDANT 1
- 8. SCREENING TEST KITS c. Schemma H51 II
- $\Omega$  contein  $M$  to by the  $\overline{M}$ 9. CONFIRMATORY TEST KITS  $\frac{1}{100}$ USED 125

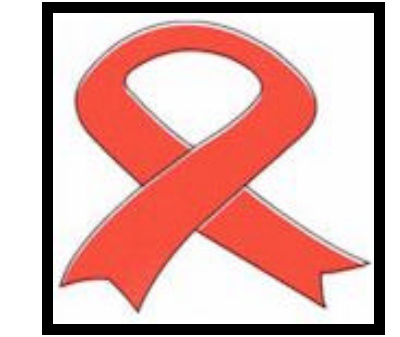

#### Headline **CONDOLENCES**

Inside Story

> MANAGENAGEMENT WOULD LIKE TO PASS ITS SINCERE AND HEARTFELT CONDOLENCES TO THE FAMILIES , FRIENDS AND COLEAGUES OF THE FOLLOW-ING MEMBERS OF STAFF WHO HAVE PASSED AWAY.

- 1. NB NTSANGASE
- 2. BN MPANZA

THEY HAVE I FET FOOT PRINTS IN OUR HAERTS WE WILL TAKE COMFORT IN KNOWING THAT THEY HAVE GONE TO A BETTER PLACE

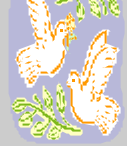

## **ISIPHETHO ESIHLE SENDABA**

Ngelinye lamalanga kuLwezi uvovennet) ngonyaka odidie ngike<br>ngavakashela ewodini lezingane ukungavakasittia twonin itzingant uku<br>yothatha izithombe zewodi. Ekunyothatha izithomoc zewodi. "Ewdir<br>geneni kwami amehlo ami athathwa genem Kwann amemo ann athathwa<br>inganyane enhle eyayilele embhedeni mganyane emne eyaynere embhedem<br>wezingane ngaze ngabuza kumphathi wewodi ukuthi ubani -ke lona omuhle kangaka . Umphathi wewodi wathi "umncanyana" utholiwe , akanabani . (November) ngonyaka odlule ngike

nally, you might comment upon new Impela kwangithinta ukuzwa ukuthi

business. Sales figures or earnings

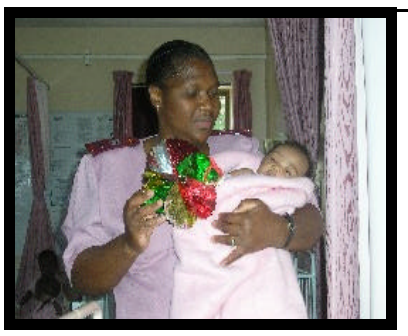

isipho esihle kangaka esivela kumdali asinabani, futhi uzochitha amaholide

kakhisimuzi esibhedlela. Nokho– ke kungekho engikakwenza ngalakho.

Kuthe ekuqaleni kwalonyaka ngambuza umphathi wasewodini lezingane ngomncanyana, wangitshela izindaba ezimnandi zokuthi umncanyane usezoba nekhaya , uzothathwa ngomunye wabasebenzi balesisibhedlela nokuthi usenegama - ngu-ABENATHI

# **SPORTS UPDATE/EZEMIDLALO**

Chairperson of sports and recreation  $\mathcal{S}$   $\mathcal{S}$   $\mathcal{$ Captain BP Mthethwa gave us the folowing report: NJN chonco, Captain, R Zulu and Vice

Benedictine attended the district tournament for soccer and netball. The soccer team went in as defending champions . They played 3 games .  $\frac{M}{\sqrt{M}}$  with  $\frac{M}{\sqrt{M}}$  and drive though  $\frac{M}{\sqrt{M}}$ them to the finals. And they won by They won 2 and drew 1 which saw

two goals, whish two goals, whish means they are still the reigning champions.

Unfortunately the **chosen and image, place chosen and image, place chosen and image, place chosen and in** netball team did not  $\blacksquare$  the interval the image near the image near the image  $\blacksquare$ "akulahlwa mbeleko ngakufelwa".

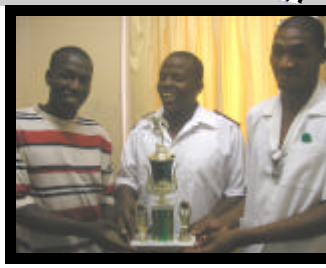

**From L—R: R zulu Captain ,**<br> **WILL QL** nun un<br>Co and BP Mthethwa Vice Captain "<sub>keep up the good work</sub> **NJN Chonco Chairperson** 

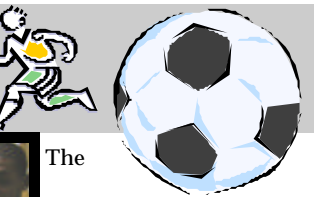

sports and recreation chairperson also thanked management and staff fo their support and hoped that they keep on supporting them.

### **FROM THE EDITOR'S DESK JUST THE WORDS OF INSPIRATION TO GET YOU THROUGH 2005**

I think I need to get married. The problem is a neep to getting now infinite problem is a time portant ne is to me. There was a time<br>when I would not go out without him, when I would not go out while it in when he mappled the things r did ,<br>when he made me look forward to a when he made me fook forward to contain the made me fook forward to contain ones. problem is I keep forgetting how im-

There was a time when the days with-There was a three when the days when out him were very, very long and<br>' lonely.

 $\frac{1}{2}$  great way to a great useful content to  $\frac{1}{2}$ don't treat him the way he deserves to  $\mathbf{w}$  include  $\mathbf{w}$ But now I am not sure anymore. I be treated.

I know I need him, now more than ever. People, I need to get married to  $\mathbf{y} = \mathbf{y} - \mathbf{y}$  are  $\mathbf{y} = \mathbf{y} - \mathbf{y}$ to. Myself and millions around the "HOPE". He is all I have to hold on world.

Watching television, reading the newspaper, listening to the radio half the time what you hear and see are sad stories of things that happen around us everyday—child abuse, rape, poverty, retrenchments, violation of human rights, street kids, AIDS and racism. What happened to all the feel good stories you used to read about in the papers? What happened to stories that used to inspire people? The try to keep your try to keep your but the set of the set of the set of the set of the set of the s

.<br>Without hope a nation will not succeed. Ever since I could hear. Ever ceed. Ever since I could hear . Ever<br>since my brain could process information, my mother has been saying "kuzolunga" - it will be fine. When a person loses a job, loses a loved one or discovers that they are infected with HIV, we always think it's the end of the world and we never try to see beyond that . There is a saying that goes "every happens for a reason"

Hope is anticipated expectation; you are poor, but there is an anticipation that you will be rich; you are lying in bed with a horrifying sickness but there is an anticipation , you will be well again.

Hope does not disappoint but it always lead to anticipation.

The problem is we do not appreciate good things that happen around us.. We do not take note of the beautiful sun shining above us everyday or the moon that lights up the very dark night.

Good things happen all the time but

we just choose to ignore them. WE ALL NEED TO GET MARRIED TO **HOPE** 

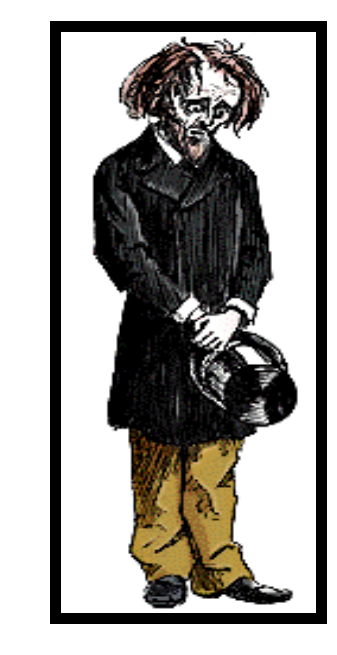

Here is hoping for the good year ahead of us. MAY YOU GODS KEEP BLESSING YOU AND YOU AND **VOU!** 

## **HOW TO REJECT REJECTIONS**

### **Inside Story Headline**

Dear Hiring Manager

Thank you for your letter of March 16 .

After careful consideration, I regret to inform you that I am unable to accept your refusal to offer me a position in your department. This year I have been particularly fortunate in receiving an unusually large number of rejection letters. With such a varied and promising field of candidates, Despite your companies' outstanding qualification and previous experience in rejecting applicants, I find that your rejection does not meet my needs at this time. Therefore, I will assume the position in your department this August. I look forward to seeing you then

Best of luck in rejecting future applicants.

Sincerely , Interviewee.

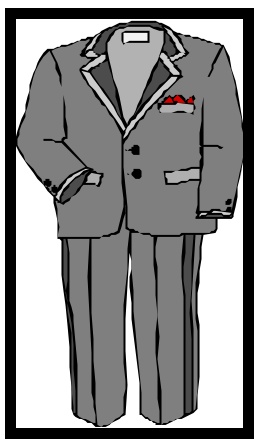

### **Benedictine**

# **EX— MINE WORKERS PROGRAMME**

*We're on the*  zoxoxa ngohlelo abaluhlongozayo eIizobhekeIeIa ikusasa Iabantu aba<br>sebenza ezimayini asebehleli ezin*example.* daweni zasemakhaya . .<br>Zingu 17 Kunhlolanja (February ) Email: H021461@DOHHO.KZNTL.GOV.ZA 2005 , abamele izinlangangano zezimayini, izinyunyana , omnyango wezempiilo kanye nabaphathi basesibhedlela iBenedictine bahlangana ukuelizobhekelela ikusasa labantu ababe-

*microsoft.com* Okwandulele lomhlangano ukubona izinga eliphezulu labantu bakwa Nongoma ababesebenza ezimayini abanye babo asebathatha umhlalaphannsi naba dilizwa ngennxa yezi zathu ezIthile.

Ngenxa yalokho babone kufanele ukuba banakekelwe njengesizwe.

gubheka ukuthi iBenedictine inazo yini izidingonqgangi zokubhekana Enye injongo yalomhlangano bekunnaloluhlelo uma lugcina luphumelele.

Okunye okuxoxwe ngakho kulomhlangano ukuthi babalelwa ezinkulungwaneni ngezinkulungwane abantu ababe sebenza ezimayini asebefudukele ezindaweni zasemakhaya, abanye babo abanezifo ezidalwe ukusebenza kwabo emigodini

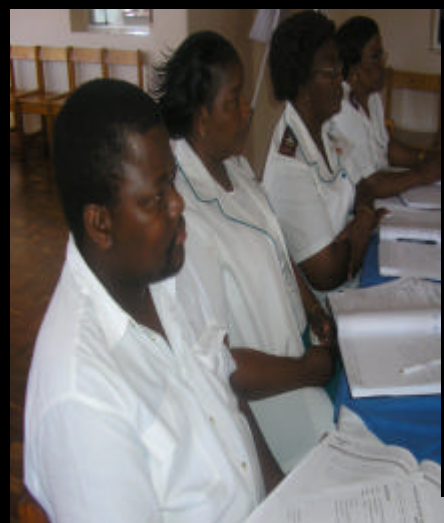

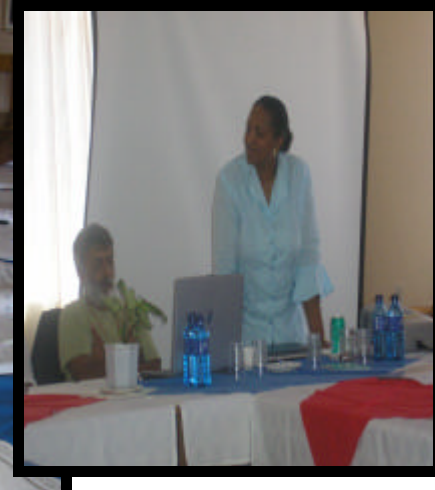

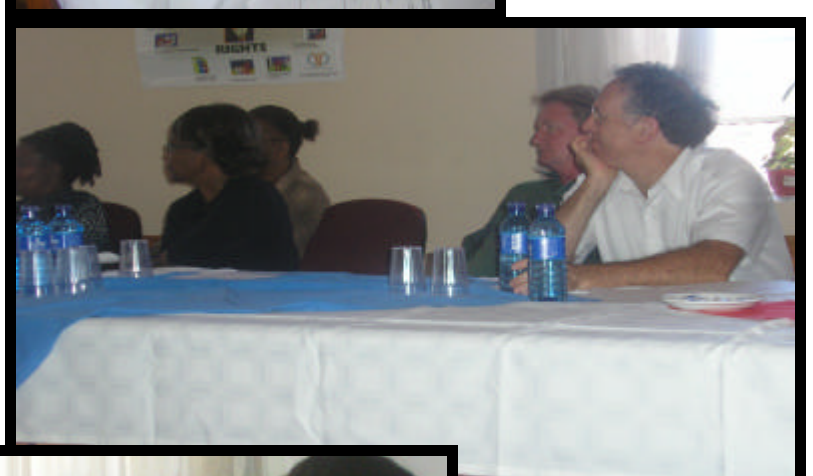

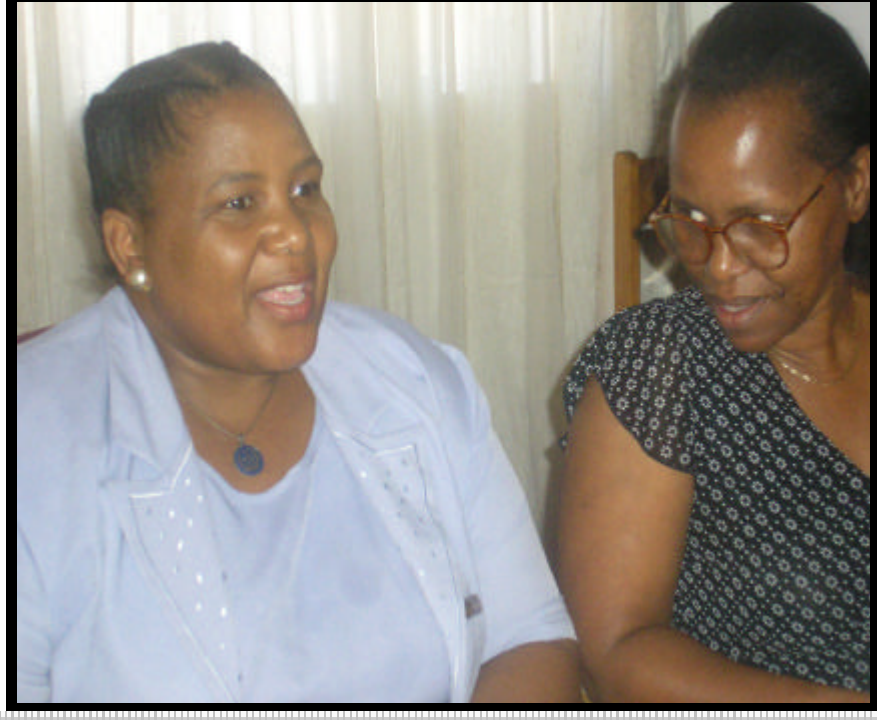

SOME OF THE REPRESA N-TATIVES FROM THE MIN-ING INDUSTRY, UNIONS, DEPARTMENT OF HEALTH AND MANAGE-MENT FROM BENEDIC-TINE HOSPITAL

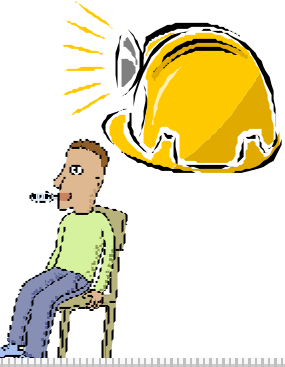

of communication that you've communication that you've communication that you've considerable with the communication